## **System Options - Interfaces - VDDS-Images**

All VDDS image management systems (IMS) entered in the local communication file VDDS: MMI under C:\Windows can provide the following options:

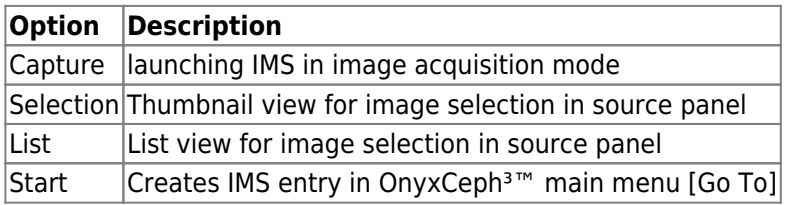

Which of these options should be offered or used at the workstation in OnyxCeph<sup>3™</sup> can be preset separately for each partner via the checkboxes.

Depending on the use of the "PMS\_Limit" parameter, communication from the IMS may have been restricted to a selected practice management system (PMS). In order to be able to access patients or their images from OnyxCeph<sup>3™</sup> that have been created in the IMS exclusively by another PMS, the [Handover patient data during every request] checkbox must be activated. This applies, for example, when configuring IMS byzz.

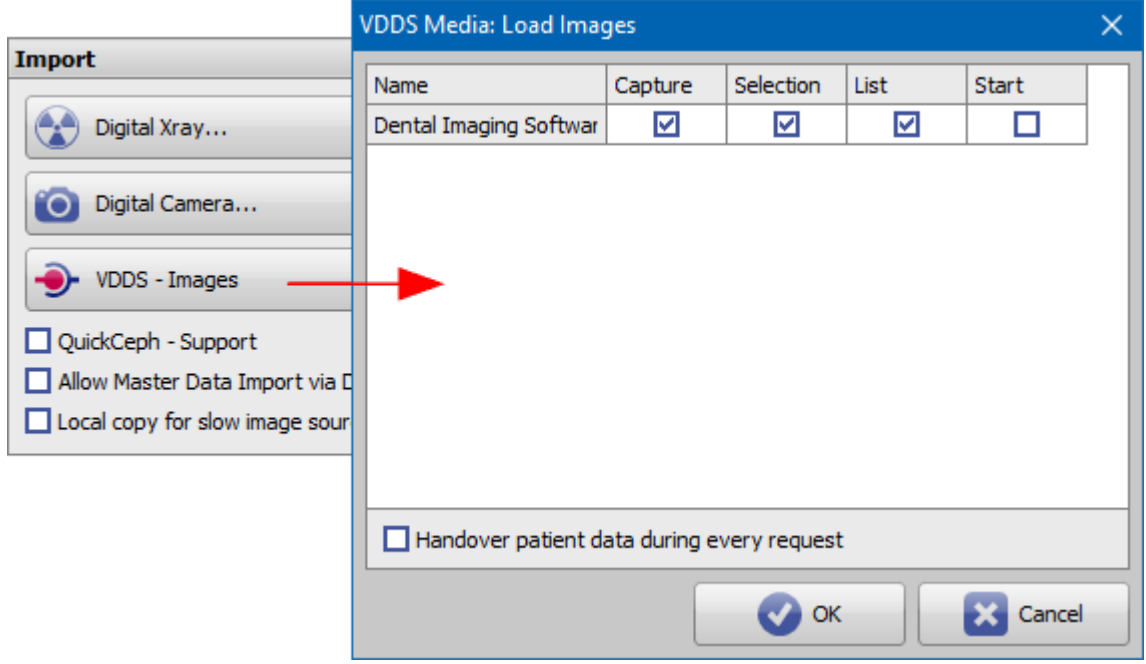

From: <https://onyxwiki.net/> - **[OnyxCeph³™ Wiki]**

Permanent link: **[https://onyxwiki.net/doku.php?id=en:settings\\_vdds\\_ims](https://onyxwiki.net/doku.php?id=en:settings_vdds_ims)**

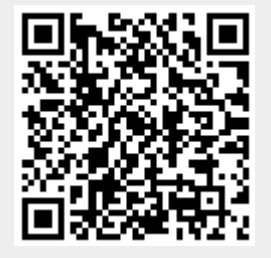

Last update: **2022/05/13 11:15**